# **1 Problema de seguridade no acceso dende os clientes Linux ás carpetas compartidas**

- Neste apartado imos expoñer un problema de seguridade que se pode dar seguindo os pasos expostos no material do curso para montar as carpetas compartidas do dominio usando *pam\_mount*.
- Este problema podería permitir a lectura por parte dun alumno do contido da carpeta persoal de outro alumno. Veremos cal é o motivo e como resolvelo.
- Amosaremos o problema e a súa solución no escenario baseado en Samba3+LDAP, pero sería similar no caso de Samba4 e integrando o almacenamento en FreeNAS.

## **1.1 Sumario**

- [1](#page-0-0) [Problema de seguridade no acceso ás carpetas com pam\\_mount](#page-0-0)
- [2](#page-1-0) [Explicación: Causa do problema](#page-1-0)
- [3](#page-1-1) [Proposta para resolver o acceso ás carpetas persoais dos usuarios](#page-1-1)
- [4](#page-2-0) [Proposta para resolver o acceso a outras carpetas compartidas](#page-2-0)

## <span id="page-0-0"></span>**1.2 Problema de seguridade no acceso ás carpetas com pam\_mount**

- Nas seguintes imaxes imos mostrar como un alumno (*tom*) podería chegar a acceder á carpeta de outro (*mon*). Móstrase abrindo a sesión en *uclient01* en modo de texto, pero podería facerse en modo gráfico.
- Acceso dun alumno á carpeta persoal de outro alumno

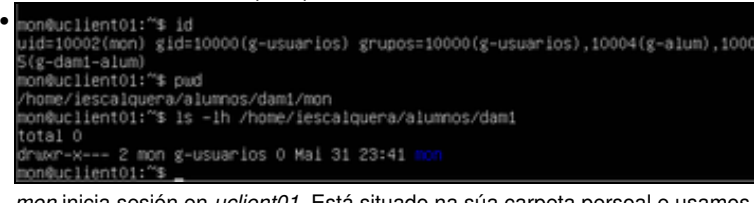

*mon* inicia sesión en *uclient01*. Está situado na súa carpeta persoal e usamos o comando *ls* para ver os permisos nesta carpeta. Comprobamos que o grupo propietario da carpeta é **g-usuarios**, e todos os usuarios deste grupo poderán ler na carpeta.

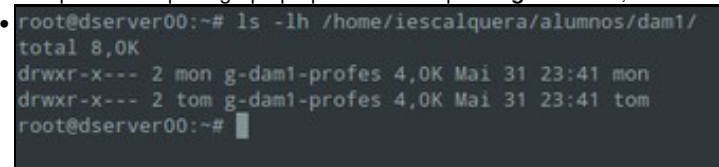

Se comprobamos os permisos da carpeta persoal de *mon* en *dserver00*, o grupo propietario da carpeta en realidade non é *g-usuarios*... É *g-dam1-profes* que se corresponde co que configuramos nos scritps.

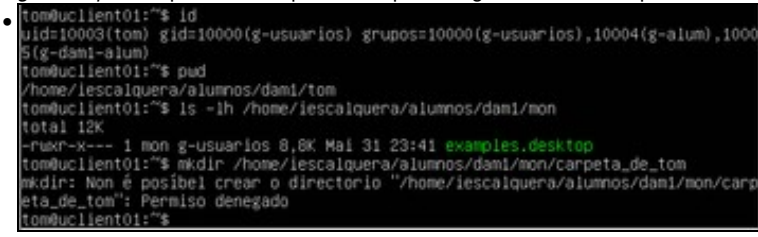

Se coa sesión de *mon* aberta imos a outra consola virtual e iniciamos sesión con *tom*, vemos como pode ler o contido da carpeta persoal de *mon*, cousa que non deberiamos permitir. Se intentamos escribir na carpeta, os permisos non nolo permitirán.

- No caso exposto, iniciamos sesión nun cliente con un usuario (*tom*) ao mesmo tempo que temos outra sesión aberta (a de *mon*). En principio, *pam\_mount* debería desmontar as carpetas montadas cando se pecha a sesión, así que se intentamos facelo pechando a sesión dun usuario e abrindo a do outro pode xa non teríamos o problema.
- Non obstante, temos detectado que en ocasións, seguramente debido a que algún proceso do sistema mantén ficheiros abertos da carpeta persoal, *pam\_mount* non desmonta as carpetas ao pechar sesión e continúan montadas. Isto facilitaría aínda máis a posibilidade de que un usuario accedese á carpeta persoal de outro.

Podemos configurar *pam\_moun* para forzar que desmonte as carpetas no peche da sesión, cambiando a seguinte liña do ficheiro de • configuración:

```
<logout wait="0" hup="0" term="0" kill="0" />
```
• Deixando o seguinte contido:

```
<logout wait="2000" hup="0" term="1" kill="1" />
```
• Aínda así, o problema podería darse se dous usuarios abren sesións de forma simultánea no equipo, ben en local ou de forma remota (accedendo por ssh, por exemplo).

# <span id="page-1-0"></span>**1.3 Explicación: Causa do problema**

- Agora ben, por que ocorre isto? Que é o que provoca que os permisos das carpetas persoais nos equipos cliente non se corresponda cos que teñen en *dserver00*?
- A razón de que os propietarios e grupos non se correspondan no cliente e no servidor é que CIFS non propaga os permisos do servidor no cliente; hai que ter en conta que aínda que no noso caso os usuarios e grupos que existen nun tamén existen no outro porque os dous están configurados para autenticar contra o mesmo servidor LDAP, isto non tería por que ser así e os usuarios e grupos do servidor polos que se establecen os permisos nas carpetas non teñen que existir no cliente.
- Por iso, o que fai o cliente é poñer sempre como usuario propietario o do usuario que monta a carpeta e como grupo o seu grupo principal, aínda que logo é o servidor o que vai verificar os permisos no acceso á carpeta por CIFS.
- O problema é que sempre vai usar as credenciais que se introduciron ao montar a carpeta, e por iso *tom* pode fisgonear na carpeta de *mon*, xa que está usando as súas credenciais.

### <span id="page-1-1"></span>**1.4 Proposta para resolver o acceso ás carpetas persoais dos usuarios**

- Polo tanto, unha solución pode ser establecer uns permisos na carpeta na que se monta que só permita o acceso ao usuario que a monta, e no caso dos alumnos ao grupo dos profes do seu curso.
- O comando **mount.cifs** (que é o que usamos en *pam\_mount* para montar as carpetas por cifs) permite forzar o uid e o gid que o cliente vai poñer como permisos das carpetas aos que nos queiramos, en lugar de que sexan o usuario que monta a carpeta e o seu grupo principal (que é *g-usuarios*, e aí é onde temos o problema).
- Así que podemos modificar as liñas do ficheiro *pam\_mount.conf.xml* que montan as carpetas persoais dos usuarios:

<volume sgrp="g-profes" fstype="cifs" server="dserver00" path="%(USER)" mountpoint="/home/iescalquera/profes/%(USER)" options="iochar

<volume sgrp="g-dam1-alum" fstype="cifs" server="dserver00" path="%(USER)" mountpoint="/home/iescalquera/alumnos/dam1/%(USER)" option

<volume sgrp="g-dam2-alum" fstype="cifs" server="dserver00" path="%(USER)" mountpoint="/home/iescalquera/alumnos/dam2/%(USER)" option

• Deixándoas da seguinte maneira:

<volume sgrp="g-profes" fstype="cifs" server="dserver00" path="%(USER)" mountpoint="/home/iescalquera/profes/%(USER)" options="iochar <volume sgrp="g-dam1-alum" fstype="cifs" server="dserver00" path="%(USER)" mountpoint="/home/iescalquera/alumnos/dam1/%(USER)" option <volume sgrp="g-dam2-alum" fstype="cifs" server="dserver00" path="%(USER)" mountpoint="/home/iescalquera/alumnos/dam2/%(USER)" option

- Desta forma, veremos como *tom* xa non poderá acceder á carpeta de *mon*:
- Solución ao acceso ás carpetas de outros usuarios

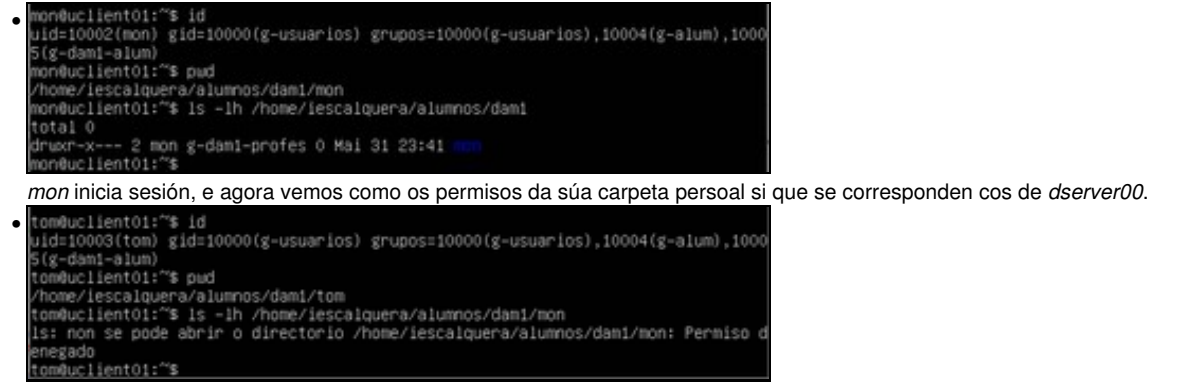

Desta maneira, *tom* non pode acceder á carpeta de *mon* aínda que estea montada, xa que non pertence ao grupo *g-dam1-profes*.

### <span id="page-2-0"></span>**1.5 Proposta para resolver o acceso a outras carpetas compartidas**

- Este mesmo problema podería darse con outras carpetas montadas con *pam\_mount*, como no noso caso é carpeta *comun* ou a das carpetas persoais dos alumnos á que acceder os profes.
- Se revisamos a configuración de *pam\_mount* para a montaxe destas carpetas:

<volume sgrp="g-usuarios" fstype="cifs" server="dserver00" path="comun" mountpoint="/media/comun" options="iocharset=utf8"/>

<volume sgrp="g-profes" fstype="cifs" server="dserver00" path="alumnos" mountpoint="/home/iescalquera/alumnos" options="iocharset=utf8"/>

- Podemos concluír que se dous usuarios inician sesión simultaneamente nun equipo cliente montarán a mesma carpeta remota sobre a mesma carpeta do equipo cliente, o que podería permitir a un usuario acceder a esa carpeta coas credenciais do outro.
- Para evitalo, podemos facer as montaxes de cada usuario nunha carpeta co seu nome dentro de */media*, modificando o ficheiro de configuración de *pam\_mount*:

<volume sgrp="g-usuarios" fstype="cifs" server="dserver00" path="comun" mountpoint="/media/%(USER)/comun" options="iocharset=utf8"/>

<volume sgrp="g-profes" fstype="cifs" server="dserver00" path="alumnos" mountpoint="/media/%(USER)/alumnos" options="iocharset=utf8"/>

E para asegurarnos que na carpeta */media/usuario* só pode acceder o usuario correspondente introducimos no ficheiro */etc/profile* (que se • executa cada vez que o usuario inicia sesión) o seguinte comando:

chmod 700 /media/\$USER

Así se inicia sesión *tom* (que é alumno), monta *comun* en */media/tom/comun*, e se inicia sesión *sol* (que é profe) monta *comun* en • */media/sol/comun*. *tom* non pode entrar no *comun* de *sol* e *sol* non pode entrar no *comun* de *tom*.

-- [Antonio de Andrés Lema](https://manuais.iessanclemente.net/index.php/Usuario:Antonio) e [Carlos Carrión Álvarez](https://manuais.iessanclemente.net/index.php/Usuario:Carrion)